2024/04/28 08:12 1/1 Top Destinations

## **Top Destinations**

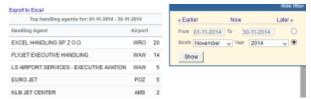

Report 'Top Destinations' - the most popular destinations in a selected period of time

With this report you can get the information about the **most popular destinations** you fly to.

On the screen you can see details such as: airport location, airport full name, IATA/ICAO code, number of flights (with the percentage of in total number of flights), number of pax, airport category.

In the filter you can select: aircraft type, data selected by number of flights or number of pax, data source (Plan, Available, Journey Logs). You can also exclude home base country and techical / training flights.

From:

https://wiki.leonsoftware.com/ - Leonsoftware Wiki

Permanent link:

https://wiki.leonsoftware.com/leon/report-top-destinations?rev=1472562416

Last update: 2017/09/18 10:52

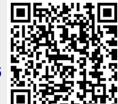